## Quick Reference Card | 2024 | Windows

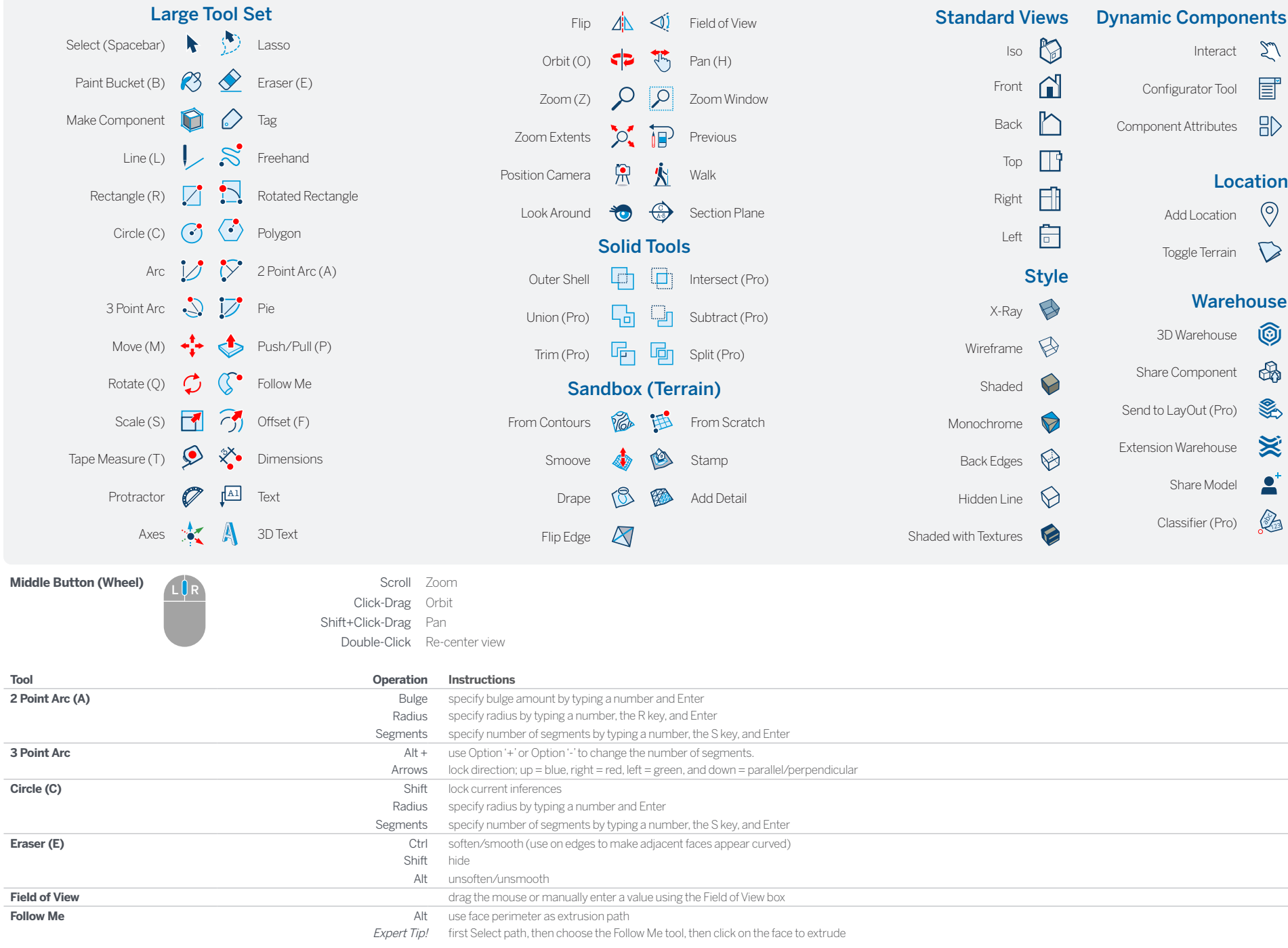

SketchUp

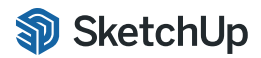

© 2023 Trimble

© 2023 Trimble

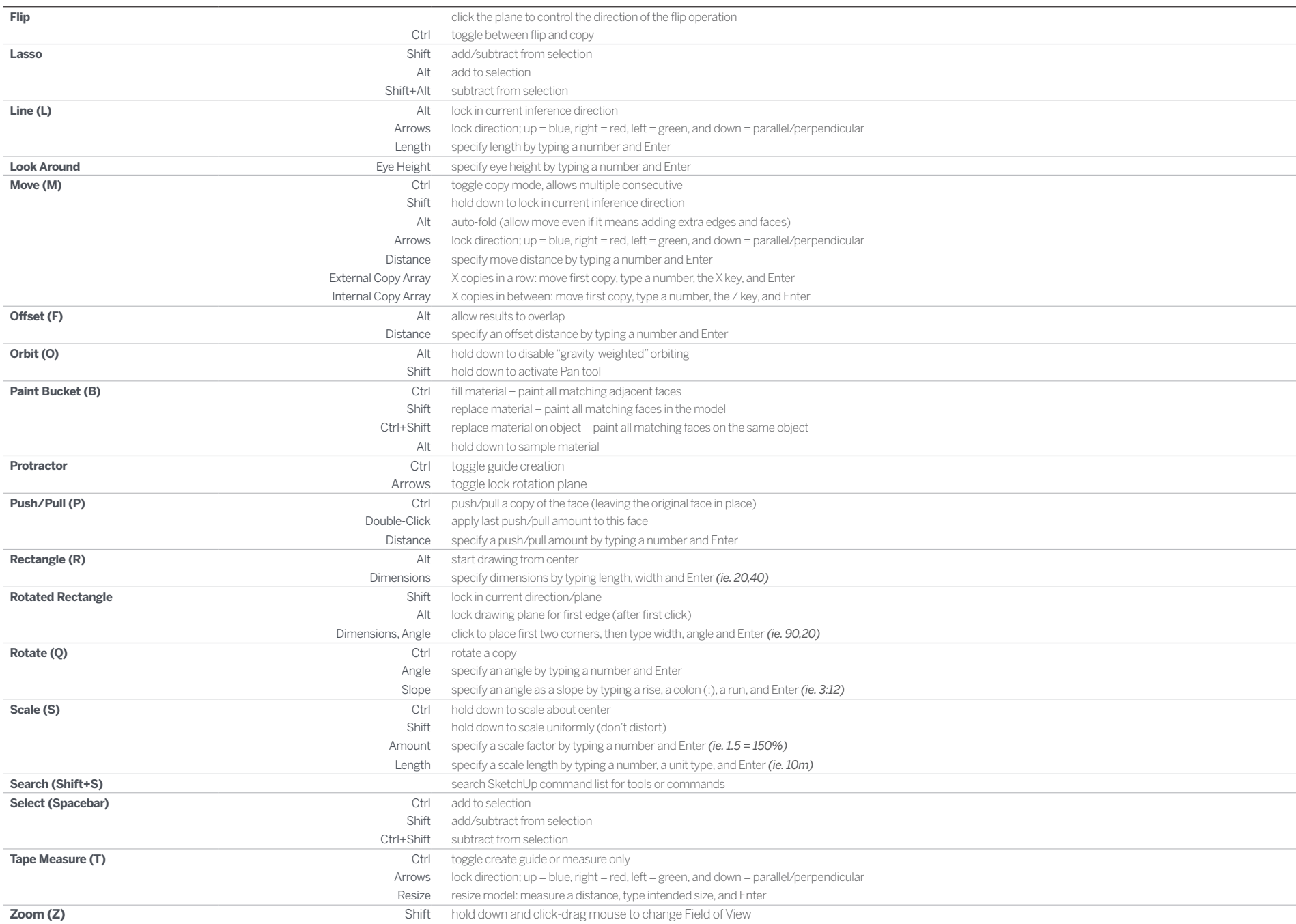